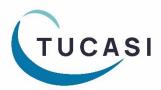

# Quick Reference Guide SCO Trips & events

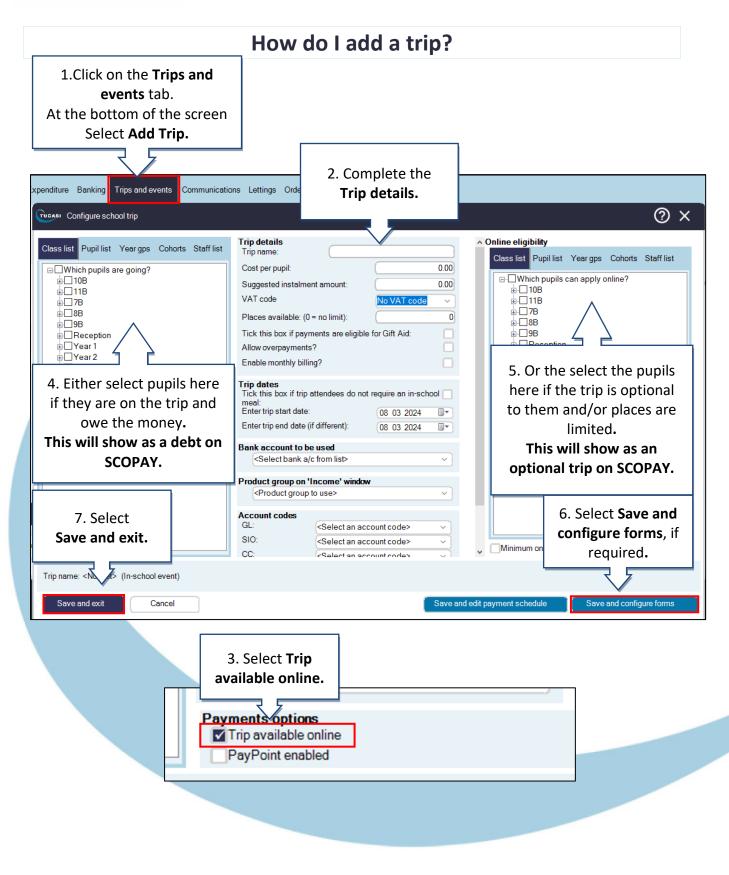

#### How do I enter Trip payments?

(i) Note that payments made online via SCOPAY will be automatically assigned to the trip.

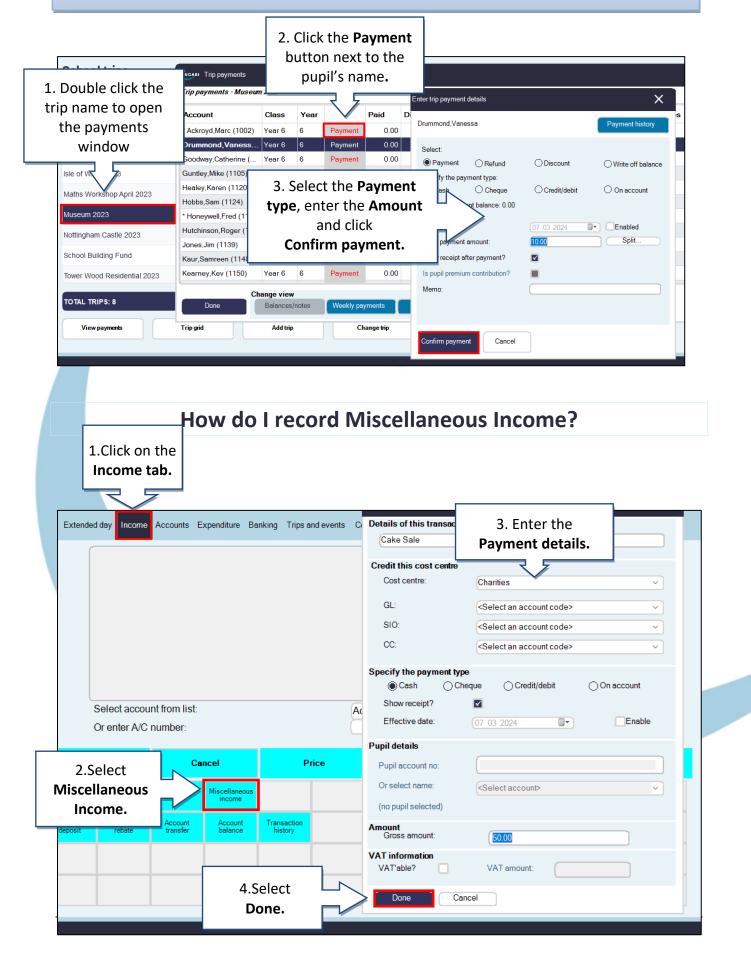

# How do I record Income using Product buttons?

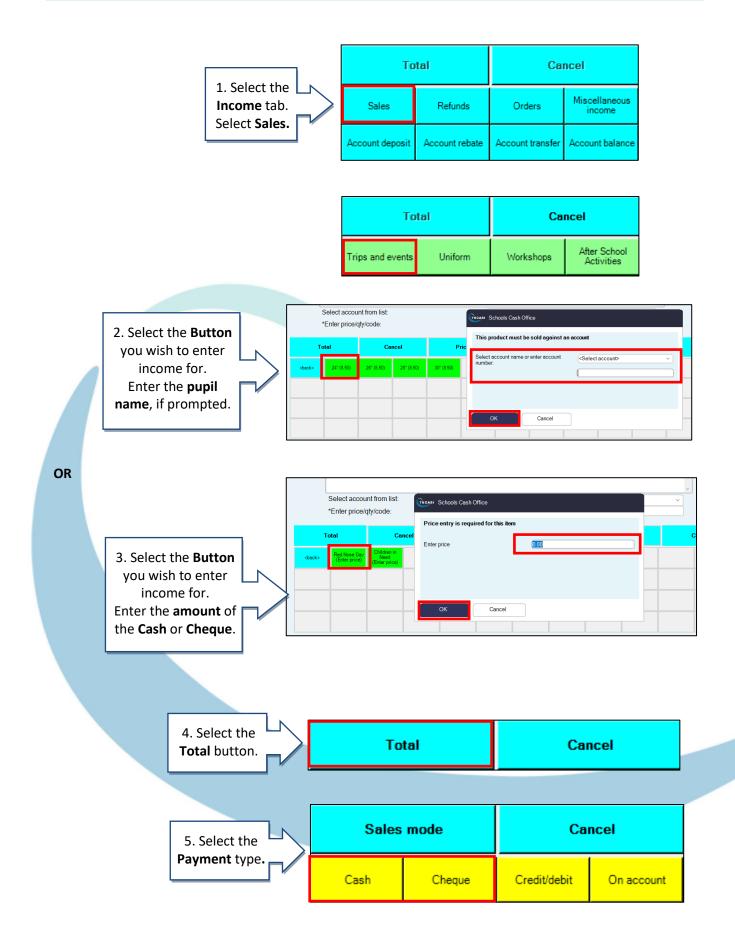

#### How do I record Expenditure?

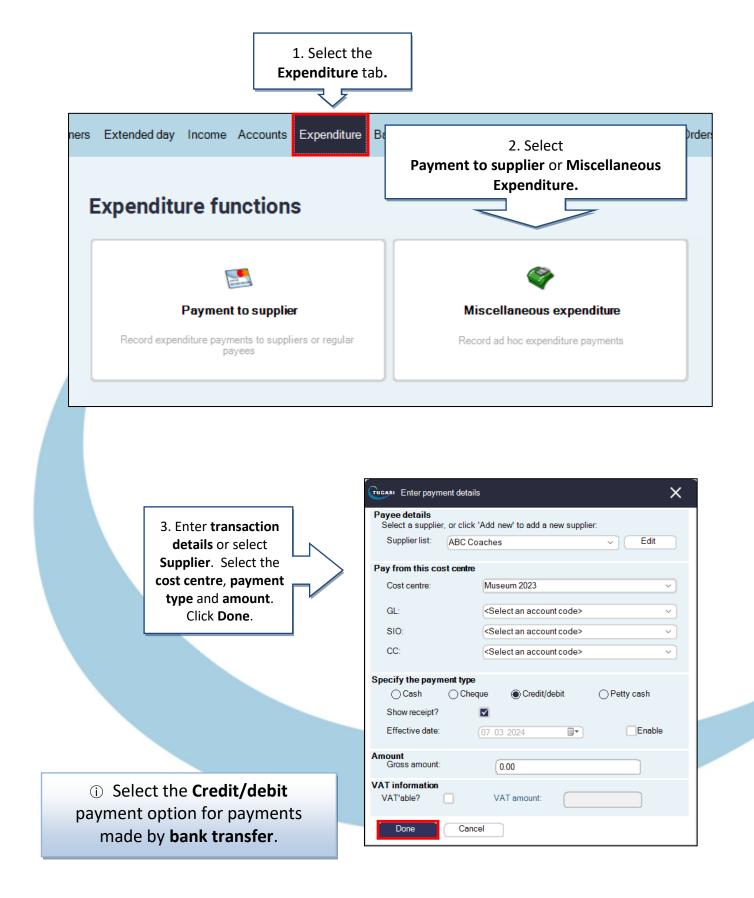

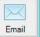

Email your query to the Tucasi Customer Support Team **support@tucasi.com** 

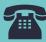

Tucasi Customer Support Team

## 02380 016 564

8.30 am to 4.00 pm Monday to Friday

## **SCO Help Centre**

See the Trips and events section <u>help.tucasi.com</u>